# Chapter <sup>3</sup>

# The Relational Model

1. The first database systems were based on the **network** and **hierarchical** models. These are covered briefly in appendices in the text. The relational model was first proposed by E.F. Codd in 1970 and the first such systems (notably INGRES and System/R) was developed in 1970s. The relational model is now the dominant model for commercial data processing applications.

# 2. Note: Attribute Name Abbreviations

The text uses fairly long attribute names which are abbreviated in the notes as follows.

- $\bullet$  customer-name becomes cname
- customer-city becomes ccity
- $\bullet$  branch-city becomes bcity
- $\bullet$  branch-name becomes bname
- $account-number$  becomes  $account#$
- $\bullet$  loan-number becomes loan#
- banker-name becomes banker

#### **Structure of Relational Database**  $3.1$

1. A relational database consists of a collection of tables, each having a unique name.

A row in a table represents a relationship among a set of values.

Thus a table represents a collection of relationships.

2. There is a direct correspondence between the concept of a table and the mathematical concept of a relation. A substantial theory has been developed for relational databases.

#### **Basic Structure**  $3.1.1$

- 1. Figure 3.1 shows the deposit and customer tables for our banking example.
	- $\bullet$  It has four attributes.
	- For each attribute there is a permitted set of values, called the domain of that attribute.

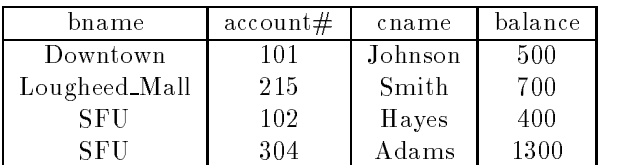

| cname   | street    | ccity     |
|---------|-----------|-----------|
| Johnson | Pender    | Vancouver |
| Smith   | North     | Burnaby   |
| Hayes   | Curtis    | Burnaby   |
| Adams   | No.3 Road | Richmond  |
| Jones   | Oak       | Vancouver |

Figure 3.1: The deposit and customer relations.

E.g. the domain of bname is the set of all branch names.

Let  $D_1$  denote the domain of bname, and  $D_2$ ,  $D_3$  and  $D_4$  the remaining attributes' domains respectively. Then, any row of *deposit* consists of a four-tuple  $(v_1, v_2, v_3, v_4)$  where

$$
v_1 \in D_1, v_2 \in D_2, v_3 \in D_3, v_4 \in D_4
$$

In general, *deposit* contains a subset of the set of all possible rows.

That is, deposit is a subset of

$$
D_1 \times D_2 \times D_3 \times D_4
$$
, or, abbreviated to,  $\times_{i=1}^4 D_i$ 

In general, a table of n columns must be a subset of

$$
\times_{i=1}^{n} D_i \quad \text{(all possible rows)}
$$

2. Mathematicians define a relation to be a subset of a Cartesian product of a list of domains. You can see the correspondence with our tables.

We will use the terms **relation** and **tuple** in place of **table** and **row** from now on.

- 3. Some more formalities:
	- $\bullet$  let the tuple variable t refer to a tuple of the relation r.
	- We say  $t \in r$  to denote that the tuple t is in relation r.
	- Then  $t[bname] = t[1] =$  the value of t on the bname attribute.
	- So  $t[bname] = t[1] = \text{``Downtown''},$
	- and  $t[change] = t[3] =$  "Johnson".
- 4. We'll also require that the domains of all attributes be indivisible units.
	- A domain is atomic if its elements are indivisible units.
	- For example, the set of integers is an atomic domain.
	- The set of all sets of integers is not.
	- $\bullet$  Why? Integers do not have subparts, but sets do  $-$  the integers comprising them.
	- We could consider integers non-atomic if we thought of them as ordered lists of digits.

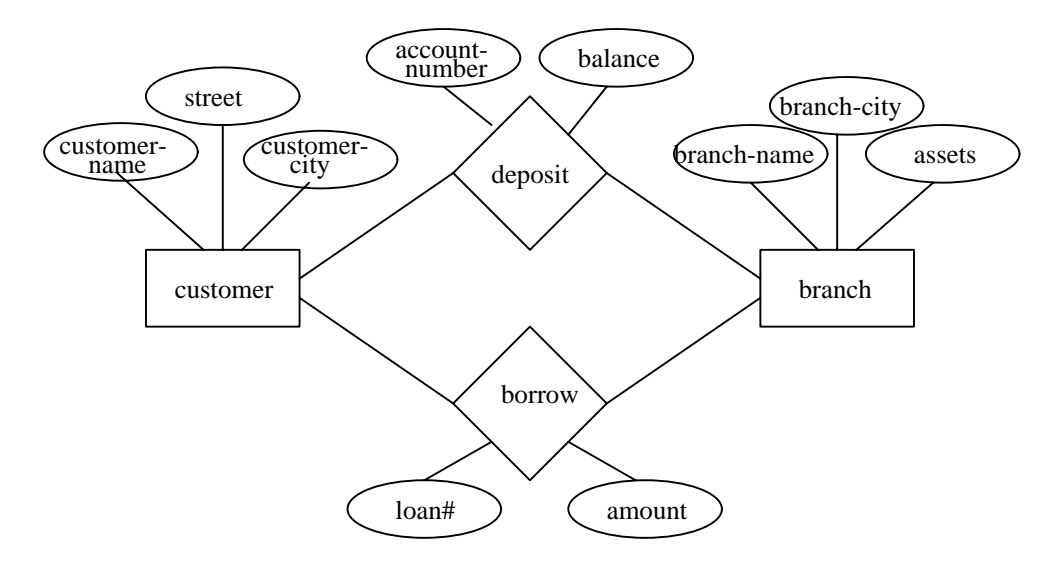

Figure 3.2: E-R diagram for the banking enterprise

# 3.1.2 Database Schema

- 1. We distinguish between a database scheme (logical design) and a database instance (data in the database at a point in time).
- 2. A relation scheme is a list of attributes and their corresponding domains.
- 3. The text uses the following conventions:
	- italics for all names
	- lowercase names for relations and attributes
	- names beginning with an uppercase for relation schemes

These notes will do the same.

For example, the relation scheme for the deposit relation:

 $\bullet$  Deposit-scheme = (bname, account#, cname, balance)

We may state that deposit is a relation on scheme Deposit-scheme by writing deposit(Deposit-scheme).

If we wish to specify domains, we can write:

 $\bullet$  (bname: string, account#: integer, cname: string, balance: integer).

Note that customers are identied by name. In the real world, this would not be allowed, as two or more customers might share the same name.

Figure 3.2 shows the E-R diagram for a banking enterprise.

- 4. The relation schemes for the banking example used throughout the text are:
	- Branch-scheme  $=$  (bname, assets, bcity)
	- Customer-scheme  $=$  (cname, street, ccity)
	- $\bullet$  Deposit-scheme = (bname, account#, cname, balance)
	- $\bullet$  Borrow-scheme = (bname, loan#, cname, amount)

Note: some attributes appear in several relation schemes (e.g. bname, cname). This is legal, and provides a way of relating tuples of distinct relations.

#### 5. Why not put all attributes in one relation?

Suppose we use one large relation instead of customer and deposit:

- Account-scheme = (bname, account#, cname, balance, street, ccity)
- If a customer has several accounts, we must duplicate her or his address for each account.
- If a customer has an account but no current address, we cannot build a tuple, as we have no values for
- $\bullet$  We would have to use null values for these fields.
- $\bullet$  Null values cause difficulties in the database.
- By using two separate relations, we can do this without using null values

### 3.1.3 Keys

- 1. The notions of superkey, candidate key and primary key all apply to the relational model.
- 2. For example, in Branch-scheme,
	- $\{ \mathit{brane} \}$  is a superkey.
	- for  $\beta$  superchange is a super
	- $\bullet$  {bname, bcity} is not a candidate key, as the superkey {bname} is contained in it.
	- fbanameg is a candidate key. The candidate key service with  $\mathcal{L}_{\text{max}}$
	- $\bullet$  {bcity} is not a superkey, as branches may be in the same city.
	- We will use  $\{ \mathit{bname} \}$  as our primary key.
- 3. The primary key for *Customer-scheme* is  $\{c \text{ }name\}$ .
- 4. More formally, if we say that a subset K of R is a superkey for R, we are restricting consideration to relations  $r(R)$  in which no two distinct tuples have the same values on all attributes in K. In other words,
	- If  $t_1$  and  $t_2$  are in r, and
	- $\bullet$   $t_1 \neq t_2$ ,
	- then  $t_1[K] \neq t_2[K]$ .

### 3.1.4 Query Languages

1. A query language is a language in which a user requests information from a database. These are typically higher-level than programming languages.

They may be one of:

- Procedural, where the user instructs the system to perform a sequence of operations on the database. This will compute the desired information.
- Nonprocedural, where the user specifies the information desired without giving a procedure for obtaining the information.
- 2. A complete query language also contains facilities to insert and delete tuples as well as to modify parts of existing tuples.

| bname         | $\tan \#$ | cname  | amount | bname         | assets     | bcity     |
|---------------|-----------|--------|--------|---------------|------------|-----------|
| Downtown      |           | Jones. | 1000   | Downtown      | 9,000,000  | Vancouver |
| Lougheed_Mall | 23        | Smith  | 2000   | Lougheed Mall | 21.000.000 | Burnabv   |
| SFU           |           | Haves  | 1500   | SFU           | 17.000.000 | Burnabv   |

Figure 3.3: The borrow and branch relations.

# 3.2 The Relational Algebra

- 1. The relational algebra is a procedural query language.
	- Six fundamental operations:
		- $-$  select (unary)
		- { project (unary)
		- { rename (unary)
		- { cartesian product (binary)
		- { union (binary)
		- set-difference (binary)
	- Several other operations, defined in terms of the fundamental operations:
		- set-intersection
		- natural join
		- { division
		- assignment
	- Operations produce a new relation as a result.

### 3.2.1 Fundamental Operations

#### 1. The Select Operation

Select selects tuples that satisfy a given predicate. Select is denoted by a lowercase Greek sigma  $(\sigma)$ , with the predicate appearing as a subscript. The argument relation is given in parentheses following the  $\sigma$ . For example, to select tuples (rows) of the *borrow* relation where the branch is "SFU", we would write

 $\sigma_{\textit{brane} = \textit{``SFU"}(borrow)}$ 

Let Figure 3.3 be the *borrow* and *branch* relations in the banking example.

The new relation created as the result of this operation consists of one tuple:  $(SFU, 15, Hayes, 1500)$ .

We allow comparisons using  $=$ ,  $\neq$ ,  $\langle$ ,  $\leq$ ,  $>$  and  $\geq$  in the selection predicate.

we allow the logical connection the logical connection  $\mathbf{r}$  and  $\mathbf{r}$ . For example:

$$
\sigma_{bname} = ``Downtown" \land amount > 1200(borrow)
$$

Suppose there is one more relation, *client*, shown in Figure 3.4, with the scheme

 $Client\_scheme = (change,banker)$ 

we might write

 $\sigma_{cname=banker}(client)$ 

to find clients who have the same name as their banker.

### 2. The Project Operation

Project copies its argument relation for the specified attributes only. Since a relation is a set, duplicate rows are eliminated. Projection is denoted by the Greek capital letter pi  $(II)$ . The attributes to be copied

| cname   | ban ker |  |
|---------|---------|--|
| Hayes   | Jones   |  |
| Johnson | Johnson |  |

Figure 3.4: The *client* relation.

appear as subscripts.

For example, to obtain a relation showing customers and branches, but ignoring amount and loan#, we write

 $\Pi_{\text{brane},\text{orange}}(\text{borrow})$ 

We can perform these operations on the relations resulting from other operations. To get the names of customers having the same name as their bankers,

 $\Pi_{\text{cname}}(\sigma_{\text{cname}=\text{banker}}(client))$ 

Think of select as taking rows of a relation, and project as taking columns of a relation.

#### 3. The Cartesian Product Operation

The cartesian product of two relations is denoted by a cross (-), written

r<sub>1</sub> - r2 for for relations r<sub>1</sub> and r<sub>2</sub>

The result of  $\rm 1 \cdot 1 \cdot 2$  is a new relation with a tuple for each possible pairing of tuples from  $\rm 1 \cdot 1$  and  $\rm 1 \cdot 2$ . order to avoid ambiguity, the attribute names have attached to them the name of the relation from which they came. If no ambiguity will result, we drop the relation name.

The result client-customer is a very large relation. If r1 has n1 tuples, and r2 has n2 tuples, then <sup>r</sup> <sup>=</sup> r1-r2 will have  $n_1n_2$  tuples.

The resulting scheme is the concatenation of the schemes of  $r_1$  and  $r_2$ , with relation names added as mentioned.

To find the clients of banker Johnson and the city in which they live, we need information in both *client* and customer relations. We can get this by writing

$$
\sigma_{banker} \llcorner \llcorner_{Johnson"}(client \times customer)
$$

However, the *customer.cname* column contains customers of bankers other than Johnson. (Why?)

We want rows where *client.cname* = *customer.cname*. So we can write

 $\alpha$  clients:cname=customer:cname(banker= $\sigma$ ohnsone (client -  $\alpha$ ))

to get just these tuples. Finally, to get just the customer's name and city, we need a projection:

 $c_1$  is characterized and  $c_1$  of  $c_2$  of  $c_3$  of  $c_4$  of  $c_5$  of  $c_7$  of  $c_8$  of  $c_7$  of  $c_8$  of  $c_9$  of  $c_1$ 

#### 4. The Rename Operation

The rename operation solves the problems that occurs with naming when performing the cartesian product of a relation with itself. Suppose we want to find the names of all the customers who live on the same street and in the same city as Smith. We can get the street and city of Smith by writing

 $\prod_{street,icity}(\sigma_{change="Smith"}(customer))$ 

To find other customers with the same information, we need to reference the *customer* relation again:

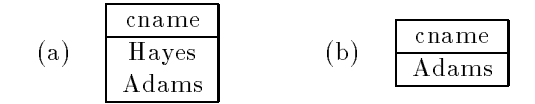

Figure 3.5: The *union* and *set-difference* operations.

 $\blacksquare$  . The contraction of  $\blacksquare$  . The contraction of  $\blacksquare$ 

where  $P$  is a selection predicate requiring street and ccity values to be equal.

Problem: how do we distinguish between the two street values appearing in the Cartesian product, as both come from a customer relation?

**Solution:** use the rename operator, denoted by the Greek letter rho  $(\rho)$ . We write

 $\rho_x(r)$ 

to get the relation  $r$  under the name of  $x$ .

If we use this to rename one of the two customer relations we are using, the ambiguities will disappear.

 $\Pi_{\it customer. \it came}(\sigma_{\it cut2. \it street=\it customer. \it street}$  cust $\alpha$  cust $2$  .  $\it circuit$   $=$  customer.  $\it circuit$ (customer (street;ccity(cname=\Smith"(cust2(customer))))))

#### 5. The Union Operation

The union operation is denoted [ as in set theory. It returns the union (set union) of two compatible relations. For a union operation r  $\mathbf{S}$ 

- $\bullet$  r and s must have the same number of attributes.
- The domains of the corresponding attributes must be the same.

To find all customers of the SFU branch, we must find everyone who has a loan or an account or both at the branch. We need both borrow and deposit relations for this:

 $\Pi_{\text{channel}}(\sigma_{\text{brane}} = \text{``SFU"}(\text{borrow})) \cup \Pi_{\text{channel}}(\sigma_{\text{brane}} = \text{``SFU"}(\text{deposit}))$ 

As in all set operations, duplicates are eliminated, giving the relation of Figure 3.5(a).

### 6. The Set Difference Operation

Set difference is denoted by the minus sign  $(-)$ . It finds tuples that are in one relation, but not in another. Thus r <sup>s</sup> results in a relation containing tuples that are in <sup>r</sup> but not in s.

To find customers of the SFU branch who have an account there but no loan, we write

 $\Pi_{\text{channel}}(\sigma_{\text{brane}} = \text{``SFU"}(deposit)) - \Pi_{\text{channel}}(\sigma_{\text{brane}} = \text{``SFU"}(borrow))$ 

The result is shown in Figure 3.5(b).

We can do more with this operation. Suppose we want to find the largest account balance in the bank. Strategy:

- $\bullet$  Find a relation r containing the balances not the largest.
- Compute the set difference of  $r$  and the *deposit* relation.

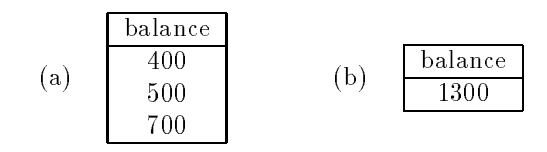

Figure 3.6: Find the largest account balance in the bank.

To find  $r$ , we write

 $\alpha$  depositival and depositival and deposit  $\alpha$  ,  $\alpha$  ,  $\alpha$  and  $\alpha$  and  $\alpha$  . The contract of the contract of the contract of the contract of the contract of the contract of the contract of the contract of the contr

This resulting relation contains all balances except the largest one. (See Figure 3.6(a)). Now we can finish our query by taking the set difference:

 $\tau$ -balance (  $\tau$  -  $\tau$  ))))  $\tau$  -  $\tau$  as  $\mu$  (deposition and  $\sigma$  (deposits  $\sigma$  )))) and  $\tau$  -  $\tau$  -  $\tau$  -  $\tau$  -  $\tau$  -  $\tau$  -  $\tau$  -  $\tau$  -  $\tau$  -  $\tau$  -  $\tau$   $\tau$  -  $\tau$  -  $\tau$  -  $\tau$  -  $\tau$  -  $\tau$  -  $\tau$  -

Figure 3.6(b) shows the result.

### 3.2.2 Formal Definition of Relational Algebra

- 1. A basic expression consists of either
	- A relation in the database.
	- A constant relation.
- 2. General expressions are formed out of smaller subexpressions using
	- $\bullet$   $\sigma_p(E_1)$  select (p a predicate)
	- $\Pi_s(E_1)$  project (s a list of attributes)
	- $\rho_x(E_1)$  rename (x a relation name)
	- $E_1 \cup E_2$  union
	- $E_1 E_2$  set difference
	- E1 E2 cartesian product

#### 3.2.3 **Additional Operations**

1. Additional operations are dened in terms of the fundamental operations. They do not add power to the algebra, but are useful to simplify common queries.

### 2. The Set Intersection Operation

Set intersection is denoted by  $\cap$ , and returns a relation that contains tuples that are in **both** of its argument relations. It does not add any power as

$$
r \cap s = r - (r - s)
$$

To find all customers having both a loan and an account at the SFU branch, we write

```
\Pi_{\text{cname}}(\sigma_{\text{brane}} \rightarrow \text{s}_{\text{FU}} \text{ (borrow)}) \cap \Pi_{\text{cname}}(\sigma_{\text{brane}} \rightarrow \text{s}_{\text{FU}} \text{ (deposit)})
```
#### 3. The Natural Join Operation

Often we want to simplify queries on a cartesian product. For example, to find all customers having a loan

| cname  | ccity     |
|--------|-----------|
| Smith  | Burnaby   |
| Hayes  | Burnaby   |
| .Jones | Vancouver |

Figure 3.7: Joining borrow and customer relations.

at the bank and the cities in which they live, we need borrow and customer relations:

 $\mathcal{L}$  . The corror control of the customers of the customers of the customers of the customers of the correct of the customers of the customers of the customers of the customers of the customers of the customers of the

Our selection predicate obtains only those tuples pertaining to only one cname.

This type of operation is very common, so we have the **natural join**, denoted by a  $\bowtie$  sign. Natural join combines a cartesian product and a selection into one operation. It performs a selection forcing equality on those attributes that appear in both relation schemes. Duplicates are removed as in all relation operations.

To illustrate, we can rewrite the previous query as

 $\Pi_{\text{cname.ccity}}(\text{borrow} \bowtie \text{customer})$ 

The resulting relation is shown in Figure 3.7.

We can now make a more formal definition of natural join.

- Consider  $R$  and  $S$  to be sets of attributes.
- We denote attributes appearing in both relations by  $R \cap S$ .
- We denote attributes in either or both relations by  $R \cup S$ .
- Consider two relations  $r(R)$  and  $s(S)$ .
- The natural join of r and s, denoted by  $r \bowtie s$  is a relation on scheme  $R \cup S$ .
- It is a projection on requires requires requires requires requires requires requires requires requires requires requires requires requires requires requires requires requires requires requires requires requires requires r attribute A in  $R \cap S$ .

Formally,

$$
r \bowtie s = \Pi_{R \cup S}(\sigma_{r.A_1=s.A_1} \land r.A_2=s.A_2 \land \dots \land r.A_n=s.A_n}(r \times s))
$$

where R \ <sup>S</sup> <sup>=</sup> fA1; A2; : : :;Ang.

To find the assets and names of all branches which have depositors living in Stamford, we need customer, deposit and branch relations:

 $\Pi_{\text{brane},\text{asserts}} \left( \sigma_{\text{ccity}} \text{=} \text{``Stamford''} \ \left( \text{customer} \bowtie \text{deposit} \bowtie \text{branch} \right) \right)$ 

Note that  $M$  is associative.

To find all customers who have both an account and a loan at the SFU branch:

$$
\Pi_{\text{cname}}(\sigma_{\text{brane}} = ``S\text{FU}"(\text{borrow} \bowtie \text{deposit}))
$$

This is equivalent to the set intersection version we wrote earlier. We see now that there can be several ways to write a query in the relational algebra.

If two relations relations relations in the state in common relationship in the radius  $\mathbb{R}^n$  and relations  $\mathbb{R}^n$ 

#### 4. The Division Operation

Division, denoted  $\div$ , is suited to queries that include the phrase "for all".

Suppose we want to find all the customers who have an account at all branches located in Brooklyn. Strategy:

think of it as three steps.

We can obtain the names of all branches located in Brooklyn by

$$
r_1 = \Pi_{\text{brane}} (\sigma_{\text{bcity}} = \text{``\textit{Brooklyn}''} (\textit{branch}))
$$

Figure 3.19 in the textbook shows the result.

We can also find all *cname*, bname pairs for which the customer has an account by

 $r_2 = \Pi_{\text{cname,brane}}(depth)$ 

Figure 3.20 in the textbook shows the result.

Now we need to find all customers who appear in  $r_2$  with every branch name in  $r_1$ . The divide operation provides exactly those customers:

 $\Pi_{change, brame}(deposit) \doteq \Pi_{brane}(\sigma_{bcity} = \sigma_{Brooklyn''}(branch))$ 

which is simply  $r_2 - r_1$ .

Formally,

- Let  $r(R)$  and  $s(S)$  be relations.
- Let  $S \subseteq R$ .
- The relation  $r \div s$  is a relation on scheme  $R S$ .
- A tuple t is in  $r \div s$  if for every tuple  $t_s$  in s there is a tuple  $t_r$  in r satisfying both of the following:

$$
t_r[S] = t_s[S] \tag{3.2.1}
$$

$$
t_r[R - S] = t[R - S]
$$
\n(3.2.2)

• These conditions say that the  $R-S$  portion of a tuple t is in  $r \div s$  if and only if there are tuples with the r <sup>s</sup> portion and the <sup>S</sup> portion in <sup>r</sup> for every value of the <sup>S</sup> portion in relation S.

We will look at this explanation in class more closely.

The division operation can be defined in terms of the fundamental operations.

$$
r \div s = \Pi_{R-S}(r) - \Pi_{R-S}((\Pi_{R-S}(r) \times s) - r)
$$

Read the text for a more detailed explanation.

#### 5. The Assignment Operation

Sometimes it is useful to be able to write a relational algebra expression in parts using a temporary relation variable (as we did with  $r_1$  and  $r_2$  in the division example).

The assignment operation, denoted  $\leftarrow$ , works like assignment in a programming language. We could rewrite our division definition as

$$
temp1 \leftarrow \Pi_{R-S}(r)
$$
  
\n
$$
temp2 \leftarrow \Pi_{R-S}((temp1 \times s) - r)
$$
  
\n
$$
result = temp1 - temp2
$$

No extra relation is added to the database, but the relation variable created can be used in subsequent expressions. Assignment to a permanent relation would constitute a modification to the database.

### 3.3 The Tuple Relational Calculus

1. The tuple relational calculus is a nonprocedural language. (The relational algebra was procedural.) We must

provide a formal description of the information desired.

2. A query in the tuple relational calculus is expressed as

 $\{t \mid P(t)\}\$ 

- i.e. the set of tuples  $t$  for which predicate  $P$  is true.
- 3. We also use the notation
	- $\bullet$  t[a] to indicate the value of tuple t on attribute a.
	- $\bullet$   $t \in r$  to show that tuple t is in relation r.

# 3.3.1 Example Queries

1. For example, to find the branch-name, loan number, customer name and amount for loans over \$1200:

 $\{t \mid t \in borrow \land t[amount] > 1200\}$ 

This gives us all attributes, but suppose we only want the customer names. (We would use project in the algebra.) We need to write an expression for a relation on scheme (cname).

 $f_{\text{c}}$  (see 2 borrow (there we define the space  $f_{\text{c}}$  is the same  $f$  is 1200 gauge 2 1200 gauge 2  $\frac{1}{2}$ 

In English, we may read this equation as "the set of all tuples t such that there exists a tuple  $s$  in the relation borrow for which the values of t and s for the cname attribute are equal, and the value of s for the amount attribute is greater than 1200."

The notation  $\exists t \in r(Q(t))$  means "there exists a tuple t in relation r such that predicate  $Q(t)$  is true".

How did we get the above expression? We needed tuples on scheme cname such that there were tuples in borrow pertaining to that customer name with amount attribute  $> 1200$ .

The tuples t get the scheme cname implicitly as that is the only attribute t is mentioned with.

Let's look at a more complex example.

Find all customers having a loan from the SFU branch, and the the cities in which they live:

 ${t \mid \exists s \in borrow(t[channel] = s[channel] \land s[brane] = "SFU" }$  $\land \exists u \in customer(u[cname] = s[cname] \land t[ccity] = u[ccity])\}$ 

In English, we might read this as "the set of all  $(cannot,city)$  tuples for which cname is a borrower at the SFU branch, and  $\textit{ccity}$  is the city of  $\textit{cname}$ ".

Tuple variable  $s$  ensures that the customer is a borrower at the SFU branch. Tuple variable  $u$  is restricted to pertain to the same customer as  $s$ , and also ensures that *ccity* is the city of the customer.

The logical connection  $\mathcal{A}$  are allowed, and are allowed, as well as well as  $\mathcal{A}$ 

we also use the existential quantities **=** and the universal quantities 8.

Some more examples:

1. Find all customers having a loan, an account, or both at the SFU branch:

$$
\{t \mid \exists s \in borrow(t[channel] = s[channel] \land s[brane] = "SFU")
$$
  

$$
\lor \exists u \in deposit(t[channel] = u[channel] \land u[brane] = "SFU")\}
$$

As usual, set operations remove all duplicates.

2. Find all customers who have both a loan and an account at the SFU branch.

Solution: simply change the \_ connective in 1 to a ^.

3. Find customers who have an account, but not a loan at the SFU branch.

$$
\{t \mid \exists u \in deposit(t[channel] = u[channel] \land u[brane] = "SFU")
$$

$$
\land \neg \exists s \in borrow(t[channel] = s[channel] \land s[brane] = "SFU")\}
$$

4. Find all customers who have an account at all branches located in Brooklyn. (We used division in relational algebra.)

For this example we will use implication, denoted by a pointing nger in the text, but by ) here. The formula P ) <sup>Q</sup> means <sup>P</sup> implies Q, or, if <sup>P</sup> is true, then <sup>Q</sup> must be true.

> for  $\mathbf{r} = \mathbf{r} \times \mathbf{r}$  by  $\mathbf{r} = \mathbf{r} \times \mathbf{r}$ 9s 2 deposit(t[cname] = s[cname] ^ u[bname] = s[bname]))g

In English: the set of all *cname* tuples t such that for all tuples u in the branch relation, if the value of u on attribute bcity is Brooklyn, then the customer has an account at the branch whose name appears in the bname attribute of u.

Division is difficult to understand. Think it through carefully.

# 3.3.2 Formal Definitions

1. A tuple relational calculus expression is of the form

 $\{t \mid P(t)\}$ 

where  $P$  is a **formula**. Several tuple variables may appear in a formula.

- 2. A tuple variable is said to be a free variable unless it is quantied by a 9 or a 8. Then it is said to be a bound variable.
- 3. A formula is built of atoms. An atom is one of the following forms:
	- $s \in r$ , where s is a tuple variable, and r is a relation ( $\notin$  is not allowed).
	- ship where s and u are tuple variables, and y are attributes, and y are attributes, and  $\alpha$ operator  $(<, \leq, =, \neq, >, \geq)$ .
	- s[x] c, where c is a constant in the domain of attribute x. where c is a constant in the domain of attribute

#### 4. Formulae are built up from atoms using the following rules:

- An atom is a formula.
- If P is a formula, then so are  $\neg P$  and  $(P)$ .
- If  $P_1$  and  $P_2$  are formulae, then so are  $P_1 \vee P_2$ ,  $P_1 \wedge P_2$  and  $P_1 \Rightarrow P_2$ .
- If  $P(s)$  is a formula containing a free tuple variable s, then

$$
\exists s \in r(P(s))
$$
 and  $\forall s \in r(P(s))$ 

are formulae also.

- 5. Note some equivalences:
	-
	- $P_1 \wedge P_2 = \neg(\neg P_1 \vee \neg P_2)$ <br>•  $\forall t \in r(P(t)) = \neg \exists t \in r(\neg P(t))$  $\mathbf{S} \mathbf{S} \mathbf{$
	- $\bullet$   $P_1 \Rightarrow P_2 = \neg P_1 \lor P_2$

### 3.3.3 Safety of Expressions

1. A tuple relational calculus expression may generate an innite expression, e.g.

$$
\{t \mid \neg(t \in borrow)\}\
$$

2. There are an infinite number of tuples that are not in borrow! Most of these tuples contain values that do not appear in the database.

#### 3. Safe Tuple Expressions

We need to restrict the relational calculus a bit.

- The domain of a formula P, denoted dom(P), is the set of all values referenced in P.
- $\bullet$  These include values mentioned in P as well as values that appear in a tuple of a relation mentioned in  $\cal P$  .
- $\bullet$  So, the domain of P is the set of all values explicitly appearing in P or that appear in relations mentioned in  $P$ .
- $dom(t \in borrow \land t[amount] < 1200)$  is the set of all values appearing in *borrow*.
- $\bullet$  dom(t |  $\neg(t \in borrow)$ ) is the set of all values appearing in borrow.

We may say an expression f<sup>t</sup> j <sup>P</sup> (t)g is safe if all values that appear in the result are values from dom(P ).

4. A safe expression yields a finite number of tuples as its result. Otherwise, it is called unsafe.

### 3.3.4 Expressive Power of Languages

1. The tuple relational calculus restricted to safe expressions is equivalent in expressive power to the relational algebra.

1. Domain variables take on values from an attribute's domain, rather than values for an entire tuple.

#### 3.4.1 Formal Definitions

1. An expression is of the form

$$
\{\langle x_1,x_2,\ldots,x_n\rangle\mid P(x_1,x_2,\ldots,x_n)\}
$$

where the  $x_i$ ,  $1 \le i \le n$ , represent domain variables, and P is a **formula**.

- 2. An atom in the domain relational calculus is of the following forms
	- $\bullet$   $\langle x_1, \ldots, x_n \rangle \in r$  where r is a relation on n attributes, and  $x_i, 1 \le i \le n$ , are domain variables or constants.
	- $\mathbf{v}$  and y are domain variables, and  $\mathbf{v}$
	- x c, where c is a constant. The constant of the constant of the constant of the constant of the constant of
- 3. Formulae are built up from atoms using the following rules:
	- An atom is a formula.
	- If P is a formula, then so are  $\neg P$  and  $(P)$ .
	- If  $P_1$  and  $P_2$  are formulae, then so are  $P_1 \vee P_2$ ,  $P_1 \wedge P_2$  and  $P_1 \Rightarrow P_2$ .
	- If  $P(x)$  is a formula where x is a domain variable, then so are  $\exists x(P(x))$  and  $\forall x(P(x))$ .

### 3.4.2 Example Queries

1. Find branch name, loan number, customer name and amount for loans of over \$1200.

$$
\{\langle b, l, c, a \rangle | \langle b, l, c, a \rangle \in borrow \land a > 1200\}
$$

2. Find all customers who have a loan for an amount  $>$  than \$1200.

$$
\{\langle c \rangle | \exists b, l, a(\langle b, l, c, a \rangle \in borrow \land a > 1200)\}\
$$

3. Find all customers having a loan from the SFU branch, and the city in which they live.

$$
\begin{aligned} \n\{(c, x) | \exists b, l, a(\langle b, l, c, a \rangle \in borrow \\ \n\land b = "SFU" \land \exists y(\langle c, y, x \rangle \in customer))\}\n\end{aligned}
$$

4. Find all customers having a loan, an account or both at the SFU branch.

$$
\{\langle c \rangle \mid \exists b, l, a(\langle b, l, c, a \rangle \in borrow \land b = "SFU")
$$
  

$$
\forall \exists b, a, n(\langle b, a, c, n \rangle \in deposit \land b = "SFU")\}
$$

5. Find all customers who have an account at all branches located in Brooklyn.

$$
\{\langle c \rangle \mid \forall x, y, z (\neg(\langle x, y, z \rangle \in branch)
$$
  

$$
\lor z \neq \text{``Brooklyn''} \lor (\exists a, n(\langle x, a, c, n \rangle \in deposit)))\}
$$

If you find this example difficult to understand, try rewriting this expression using implication, as in the tuple relational calculus example. Here's my attempt:

$$
\{ \langle cn \rangle \mid \forall bn, as, bc
$$
  

$$
((\langle bn, as, bc \rangle \in branch \land bc = "Brooklyn") \Rightarrow \exists acct, bal(\langle bn, acct, cn, bal \rangle \in deposit)) \}
$$

I've used two letter variable names to get away from the problem of having to remember what  $x$  stands for.

#### Safety of Expressions 3.4.3

1. As in the tuple relational calculus, it is possible to generate infinite expressions. The solution is similar for domain relational calculus—restrict the form to safe expressions involving values in the **domain** of the formula

Read the text for a complete explanation.

#### 3.4.4 **Expressive Power of Languages**

- 1. All three of the following are equivalent:
	- The relational algebra.
	- The tuple relational calculus restricted to safe expressions.
	- The domain relational calculus restricted to safe expressions.

| ename    | street   | city         | ename    | bname       | salary |
|----------|----------|--------------|----------|-------------|--------|
| Covote   | Toon     | Hollywood    | Covote   | <b>Mesa</b> | 1500   |
| Rabbit   | Tunnel   | Carrotville  | Rabbit   | Mesa        | 1300   |
| Smith    | Revolver | Death Valley | Gates    | Redmond     | 5300   |
| Williams | Seaview  | Seattle      | Williams | Redmond     | 1500   |

Figure 3.8: The *employee* and  $ft\_work$  relations.

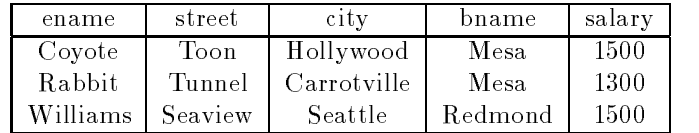

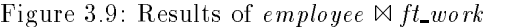

# 3.5 Extended Relational-Algebra Operations

### 3.5.1 Generalized Projection

1. Generalized projection extends the projection operation by allowing arithmetic functions to be used in the projection list.

$$
\Pi_{F_1, F_2, \ldots, F_n}(E).
$$

where each of  $F_i$  is arithmetic expressions involving constants and attributes in the schema of the relationalalgebra expression E.

2. Example. Given a relation credit in  $fo(cname, limit, credit balance)$ , to find how much more each person may spend, we have

 $\Pi_{\text{channel}\,limit-credit\_{\text{balance}}(\text{credit}\_{\text{in}} f o).$ 

# 3.5.2 Outer join

- 1. Outer join: An extension of join to deal with missing information.
- 2. Two relations in Fig. 3.8, with the relation schemas,
	- employee (ename, stree, city)
	- ft works (ename, bname, salary)
- 3. A join may miss some informaiton on the non-joinable attributes.
- 4. Three outer-joins: left outer-join, right outer-join, and full outer-join.
- 5. left outer-join: takes all tuples in the left relation that did not match with any tuple in the right relation, pads the tuples with null values for all other attributes from the right relation, and adds them to the result of the natural join.
- 6. Similarly, we define *right outer-join* and full outer-join.

| ename    | street   | city         | bname   | salary |
|----------|----------|--------------|---------|--------|
| Coyote   | Toon     | Hollywood    | Mesa    | 1500   |
| Rabbit   | Tunnel   | Carrotville  | Mesa    | 1300   |
| Williams | Seaview  | Seattle      | Redmond | 1500   |
| Smith    | Revolver | Death Valley | null    | ոսՍ    |

Figure 3.10: Results of *employee* leftjoin ft work.

# 3.5.3 Aggregate functions

- 1. Aggregate functions: sum, avg, count, min, max.
- 2. The collections on which aggregate functions are applied can have multiple occurrences of a value: the order in which the value appears is irrelevant. Such collections are called multisets. For example,

 $\operatorname{\mathbf{sum}}_{salary}(pt\_works).$ 

3. To eliminate multiple occurrences of a value prior to computing an aggregate function, with the addition of the hyphenated string disinct appended to the end of the function name. For example,

$$
\text{\tt count-distinct}_{b\,name}(pt\_works).
$$

4. Grouping and then aggregating: To find the total salary sum of all part-time employees at each branch (not the entire bank!),

 $b_{name}$ count-distinct<sub>salary</sub> (pt\_works).

5. The general form of the aggregation operation G is as follows.

$$
_{G_1,G_2,...,G_n}{\mathcal G}_{F_1A_1,F_2A_2,...,F_mA_m}(E)
$$

where E is any relational-algebra expression,  $G_1, G_2, \ldots, G_n$  constitute a list of attributes on which to group, each  $F_i$  is an aggregate functions, and each  $A_i$  is an attribute name.

The meaning of the operation:

- $\bullet$  The tuples in result of expression E is partitioned into groups. All tuples in a group has the same values for  $G_1, G_2, \ldots, G_n$ , and tuples in different group have different values.
- For each group  $(g_1, g_2, \ldots, g_n)$ , the result has a tuple  $(g_1, g_2, \ldots, g_n, a_1, a_2, \ldots, a_m)$  where, for each i,  $a_i$  is the result of applying the aggregate function  $F_i$  on the multiset of values for attribute  $A_i$  in the group.
- 6. Example. Find sum and max of salary for part-time employees at each branch.

```
_{\text{branch}}\mathcal{G}_{\textbf{sum}slary, \textbf{max}slary}(pt\_works).
```
#### $3.6$

1. Up until now, we have looked at extracting information from the database. We also need to add, remove and change information. Modications are expressed using the assignment operator.

#### 3.6.1

1. Deletion is expressed in much the same way as a query. Instead of displaying, the selected tuples are removed from the database. We can only delete whole tuples.

In relational algebra, a deletion is of the form

where r is a relation and E is a relational algebra query. Tuples in r for which E is true are deleted.

- 2. Some examples:
	- 1. Delete all of Smith's account records.

 $deposit \leftarrow deposit - \sigma_{cname="Smith"}(deposit)$ 

2. Delete all loans with loan numbers between 1300 and 1500.

 $\text{deposit} \leftarrow \text{deposit} - \sigma_{\text{Ioan\#}\geq 1300} \wedge \text{Ioan\#}\leq 1500(\text{deposit})$ 

3. Delete all accounts at Branches located in Needham.

 $r_1 \leftarrow \sigma_{\text{bcity}} = \text{``Needham"}(deposit \bowtie \text{branch})$  $r_2 \leftarrow \Pi_{\text{brane},\text{account}\#,\text{channel},\text{balance}}(r_1)$  $\text{deposit} \leftarrow \text{deposit} - r_2$ 

#### 3.6.2

- 1. To insert data into a relation, we either specify a tuple, or write a query whose result is the set of tuples to be inserted. Attribute values for inserted tuples must be members of the attribute's domain.
- 2. An insertion is expressed by

 $r \leftarrow r \cup E$ 

where  $r$  is a relation and  $E$  is a relational algebra expression.

- 3. Some examples:
	- 1. To insert a tuple for Smith who has \$1200 in account 9372 at the SFU branch.

 $deposit \leftarrow deposit \cup \{("SFU", 9372, "Smith", 1200)\}$ 

2. To provide all loan customers in the SFU branch with a \$200 savings account.

 $r_1 \leftarrow (\sigma_{bname=~^a SFU^{\prime\prime}}(borrow))$  $r_2 \leftarrow \Pi_{\text{brane}, \text{loan}\#, \text{channel}}(r_1)$  $\mathbf{f}(\mathbf{r}_1, \mathbf{r}_2, \dots, \mathbf{r}_n)$ 

### 3.6.3 Updating

1. Updating allows us to change some values in a tuple without necessarily changing all. We use the update operator,  $\delta$ , with the form

$$
\delta_{A\leftarrow E}(r)
$$

where r is a relation with attribute  $A$ , which is assigned the value of expression  $E$ .

The expression E is any arithmetic expression involving constants and attributes in relation  $r$ .

Some examples:

1. To increase all balances by 5 percent.

 $\delta_{balance} \leftarrow balance*1.05(deposit)$ 

This statement is applied to every tuple in *deposit*.

2. To make two different rates of interest payment, depending on balance amount:

 $\delta_{balance} \leftarrow balance*1.06(\sigma_{balance} > 10000(deposit))$  $\delta_{balance} \leftarrow balance*1.05(\sigma_{balance} \leq 10000(deposit))$ 

Note: in this example the order of the two operations is important. (Why?)

#### $3.7$ **Views**

- 1. We have assumed up to now that the relations we are given are the actual relations stored in the database.
- 2. For security and convenience reasons, we may wish to create a personalized collection of relations for a user.
- 3. We use the term view to refer to any relation, not part of the conceptual model, that is made visible to the user as a "virtual relation".
- 4. As relations may be modied by deletions, insertions and updates, it is generally not possible to store views. (Why?) Views must then be recomputed for each query referring to them.

# 3.7.1 View Denition

1. A view is defined using the create view command:

```
create view vas habitat vas habitat vas habitat vas habitat vas habitat vas habitat vas habitat vas habitat va
```
where (query expression) is any legal query expression. The view created is given the name v.

2. To create a view  $all\_customer$  of all branches and their customers:

create view all\_customer as  $\Pi_{brane,orange}(deposit) \cup \Pi_{brane,orange}(borrow)$ 

- 3. Having dened a view, we can now use it to refer to the virtual relation it creates. View names can appear anywhere a relation name can.
- 4. We can now find all customers of the SFU branch by writing

 $\Pi_{\text{channel}}(\sigma_{\text{brane}} = \text{``SFU"}(\text{all\_customer}))$ 

#### Updates Through Views and Null Values 3.7.2

- 1. Updates, insertions and deletions using views can cause problems. The modications on a view must be transformed to modications of the actual relations in the conceptual model of the database.
- 2. An example will illustrate: consider a clerk who needs to see all information in the borrow relation except amount. Let the view loan-info be given to the clerk:

create view loan-info as  $\Pi_{\text{brane}\, \text{loan}\#, \text{channel}}(\text{borrow})$ 

3. Since SQL allows a view name to appear anywhere a relation name may appear, the clerk can write:  $\{ \log n\text{-}info \leftarrow \text{ } \log n\text{-}info \cup \{(\text{ } ``SFU", 3, \text{ } ``Ruth")\}$ 

This insertion is represented by an insertion into the actual relation borrow, from which the view is constructed.

However, we have no value for amount. A suitable response would be

- Reject the insertion and inform the user.
- Insert (" $SFU$ ", 3, " $Ruth$ ", null) into the relation.

The symbol null represents a null or place-holder value. It says the value is unknown or does not exist.

4. Another problem with modication through views: consider the view

create view branch-city as

 $\Pi_{\text{brane},\text{ccity}}(\text{borrow } \bowtie \text{customer})$ 

This view lists the cities in which the borrowers of each branch live. Now consider the insertion

branch-city  $\leftarrow$  branch-city  $\cup$  {("Brighton","Woodside")}

Using nulls is the only possible way to do this (see Figure 3.22 in the textbook).

If we do this insertion with nulls, now consider the expression the view actually corresponds to:

 $\Pi_{\text{brane\_ccit}}(\text{borrow } \bowtie \text{customer})$ 

As comparisons involving nulls are always false, this query misses the inserted tuple.

To understand why, think about the tuples that got inserted into borrow and customer. Then think about how the view is recomputed for the above query.

### 3.7.3 Views Dened Using Other Views

```
1. Views can be dened using other views. E.g.,
```

```
create view sfu-customer as \Pi_{\mathit{channel}}(\sigma_{\mathit{banme}\,=} \text{``}\mathit{s}_{\mathit{FU}"}(\mathit{all}\_{\mathit{customer}}))where all\_customer itself is a view.
```
2. Dependency relationship of views:

- A view  $v_1$  is said to *depend directly on*  $v_2$  if  $v_2$  is used in the expression defining  $v_1$ .
- A view  $v_1$  is said to *depend on*  $v_2$  if and only if there is a path in the dependency graph from  $v_2$  to  $v_1$ .
- $\bullet$  A view relation  $v$  is said to be *recursive* it depends on itself.
- 3. View expansion: a way to dene the meaning of views in terms of other views.

```
repeat
Find any view relation v_i in e_1Replace any view relation v_i by the expression defining v_iuntil no more view relations are present in e_1
```
As long as the view definition are not recursive, this loop will terminate.